Nome: Felipe de Oliveira Passos

# **Introdução ao Geoprocessamento**

Atividade de Banco de Dados – PostGIS

## **Dados base;**

# **Mapa dos Estados do Brasil**

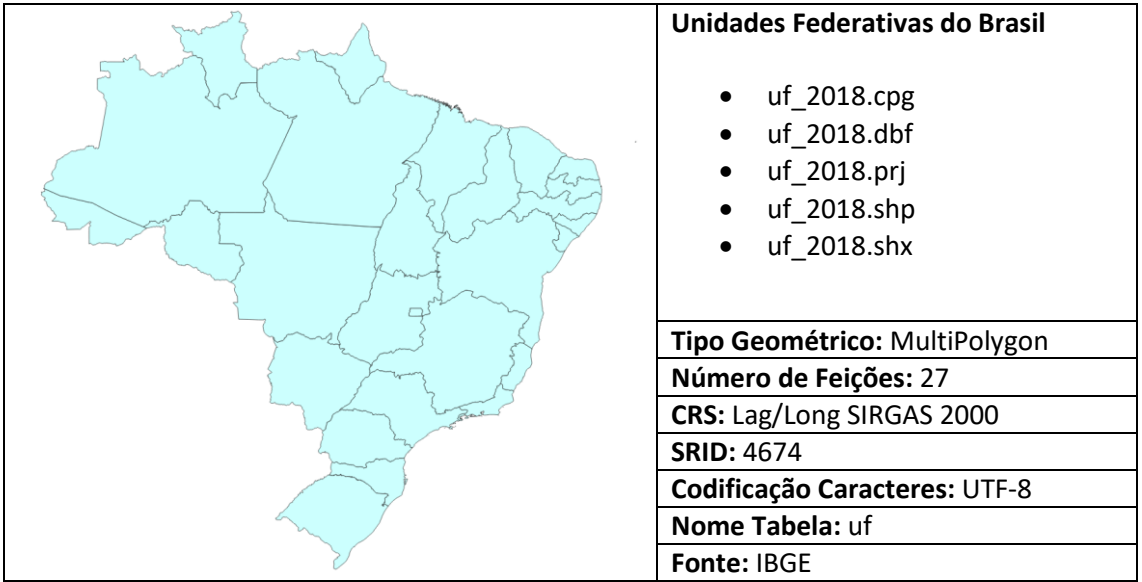

# **Mapa das unidades de conservação**

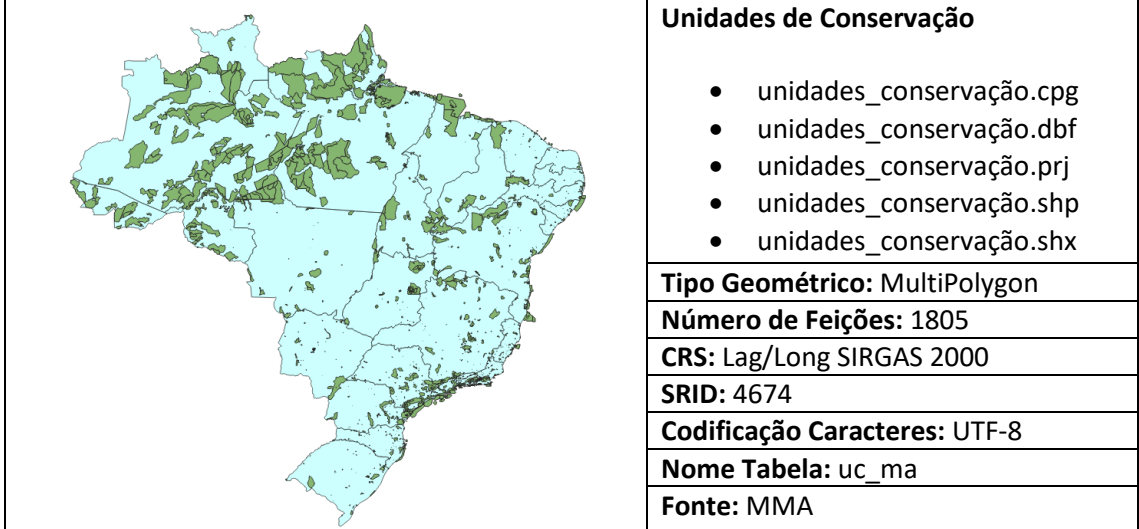

# **Mapa do limite do bioma Mata Atlântica**

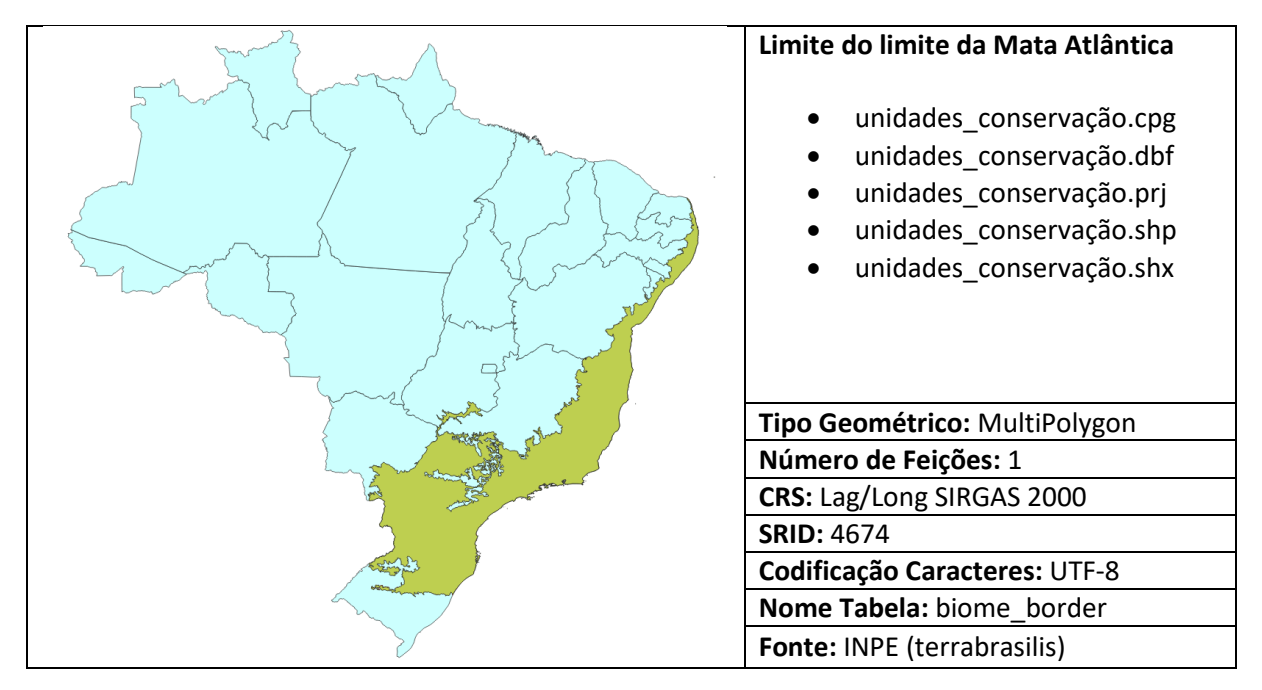

# **Consulta 1:**

Localização do bioma Mata Atlântica no Brasil.

```
Query Editor Query History
1 CREATE OR REPLACE VIEW intersecao_bioma_pais AS
2 SELECT
         ma.*\overline{3}\overline{4}br.geom1 AS limite_pais
5 FROM
\sqrt{6}ma7 JOIN
\overline{8}br ON ST_Intersects(ma.geom3, br.geom1);
\overline{9}10
11
```
Data Output Explain Messages Notifications

CREATE VIEW

Query returned successfully in 32 msec.

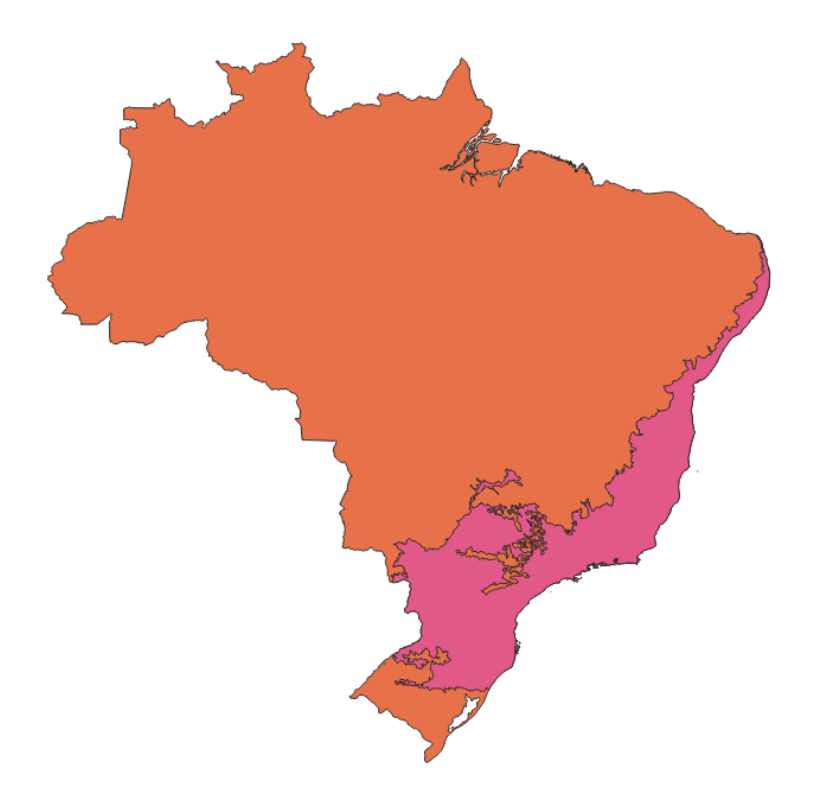

## **Consulta 2:**

Unidades de conservação que ocorrem na Mata Atlântica;

```
Query Editor  Query History
 1 CREATE OR REPLACE VIEW visualizacao_uc_ma_br AS
 \overline{2}SELECT
\overline{3}uc.*,\overline{4}ma.geom3 AS limite_bioma,
 \overline{5}br.geom1 AS limite_pais
 6 FROM
\overline{7}uc8 JOIN
9<sup>°</sup>ma ON ST_Within(ST_Centroid(uc.geom4), ma.geom3)
10 JOIN
11
         br ON ST_Intersects(ST_Centroid(uc.geom4), br.geom1);
12\,
```
Data Output Explain Messages Notifications

CREATE VIEW

Query returned successfully in 195 msec.

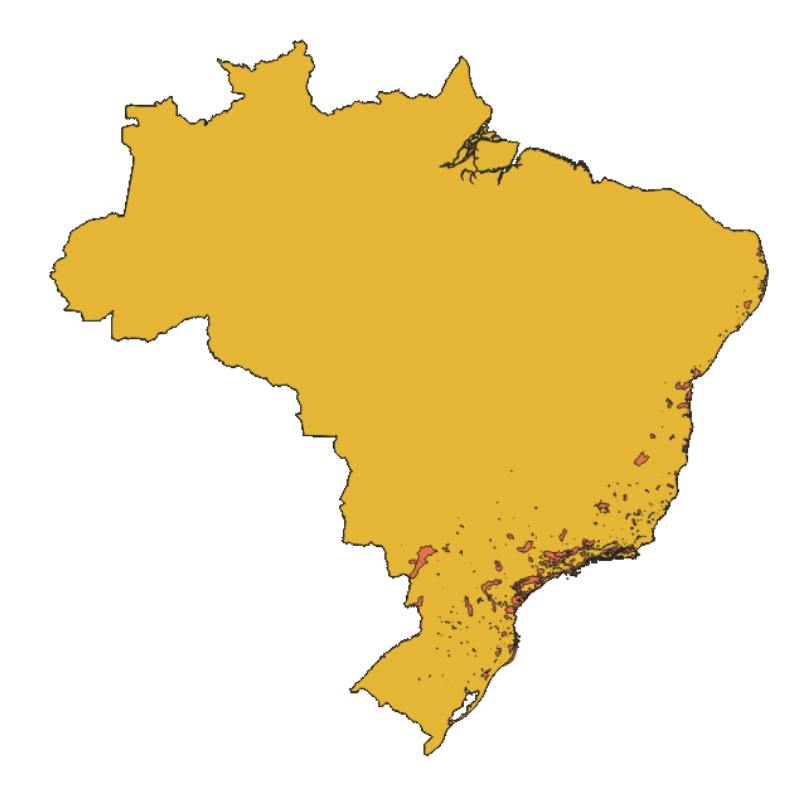

## **Consulta 3;**

Quais estados possuem intersecção com o bioma mata atlântica;

```
Query Editor  Query History
      CREATE OR REPLACE VIEW estados_intersecao_bioma AS
 \mathbf{1}\overline{2}SELECT
 \overline{3}uf.*\overline{4}FROM
 \overline{\mathsf{S}}ufJOIN
 6\phantom{a}\overline{7}ma ON ST_Intersects(uf.geom5, ma.geom3);
 \bf 8\boldsymbol{9}Data Output Explain Messages Notifications
```
CREATE VIEW

Query returned successfully in 88 msec.

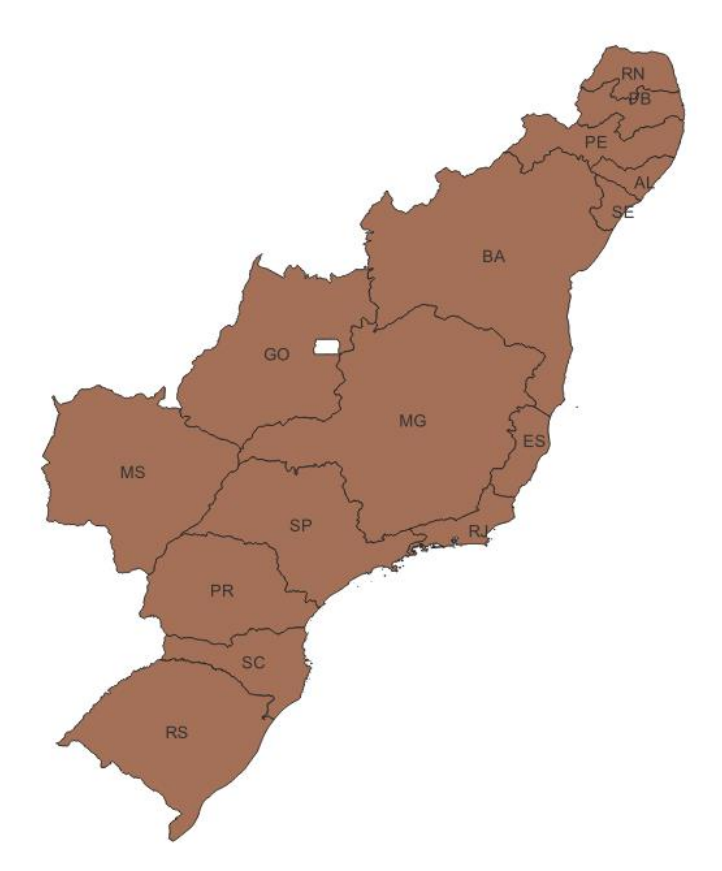

### **Consulta 4;**

Quantidade de UCs por Estado.

Query Editor Query History

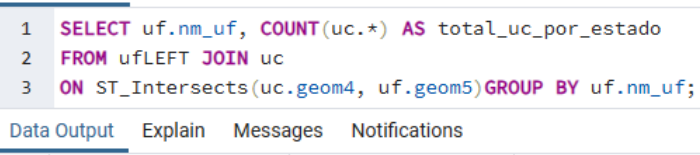

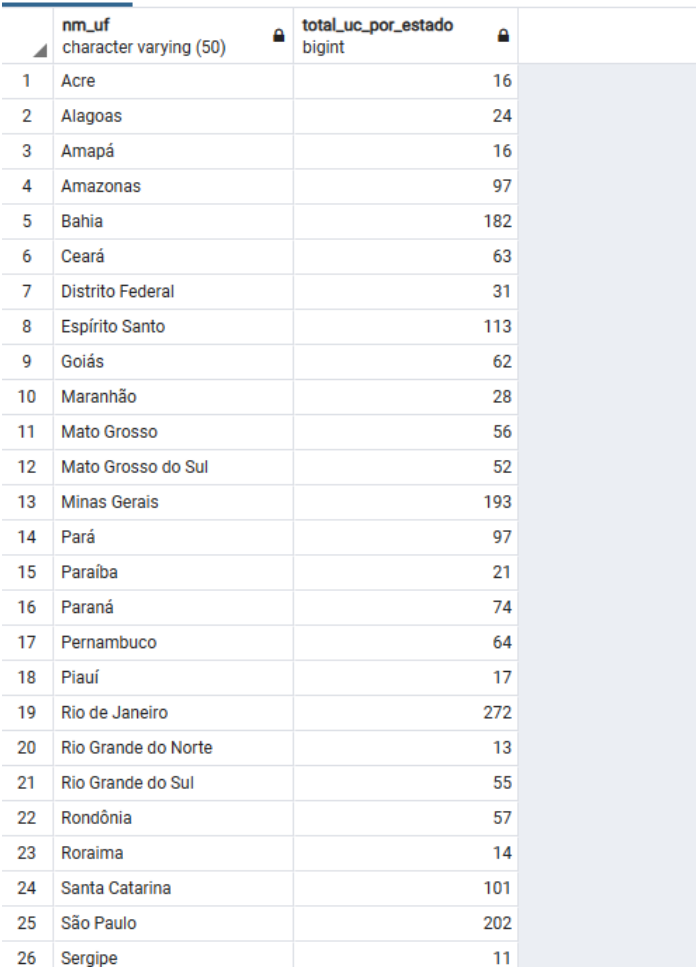